# DBus: Grundlagen, Anwendungen, Werkzeuge, Programmierung mit DBus-C++

Jochen Kunz

Seminar von Chaos inKL, 21.08.2012

**K ロ ▶ K @ ▶ K 할 X X 할 X → 할 X → 9 Q Q ^** 

[Grundlagen und Anwendungen](#page-2-0) [Uberblick](#page-2-0) ¨ [Komponenten](#page-7-0) [DBus-Objektmodell/-adressierung](#page-17-0)

[DBus-Werkzeuge](#page-30-0)

[Programmierung mit DBus-C++](#page-35-0)

**K ロ ▶ K @ ▶ K 할 X X 할 X → 할 X → 9 Q Q ^** 

<span id="page-2-0"></span>▶ DBus - Desktop Message Bus

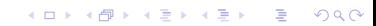

- ▶ DBus Desktop Message Bus
- **Kommunikation von Desktop Komponenten**

K ロ ▶ K @ ▶ K 할 ▶ K 할 ▶ | 할 | ⊙Q @

- $\triangleright$  DBus Desktop Message Bus
- ▶ Kommunikation von Desktop Komponenten
- Web-Browser: Klick auf EMail-URI ⇒ MUA öffnet "EMail senden an..." Fenster.
- $\triangleright$  File-Manager: Doppelklick auf lalala.mp3  $\Rightarrow$  Media Player spielt lalala.mp3 ab.

**KORKA SERKER ORA** 

- $\triangleright$  DBus Desktop Message Bus
- **EXP** Kommunikation von Desktop Komponenten
- Web-Browser: Klick auf EMail-URI ⇒ MUA öffnet "EMail senden an..." Fenster.
- $\triangleright$  File-Manager: Doppelklick auf lalala.mp3  $\Rightarrow$  Media Player spielt lalala.mp3 ab.

**KORKA SERKER ORA** 

 $\blacktriangleright$  Interprozesskommunikationsframework

- $\triangleright$  DBus Desktop Message Bus
- ▶ Kommunikation von Desktop Komponenten
- $\triangleright$  Web-Browser: Klick auf EMail-URI  $\Rightarrow$  MUA öffnet "EMail senden an..." Fenster.
- $\triangleright$  File-Manager: Doppelklick auf lalala.mp3  $\Rightarrow$  Media Player spielt lalala.mp3 ab.

**KORKA SERKER ORA** 

- $\blacktriangleright$  Interprozesskommunikationsframework
- ▶ sprachunabhängiges Objektmodell

Komponenten in Wort. . .

#### <span id="page-7-0"></span>dbus-daemon implementiert Messagebus, Message-Routing, Authentifikation

K ロ ▶ K @ ▶ K 할 ▶ K 할 ▶ | 할 | ⊙Q @

#### Komponenten in Wort. . .

#### dbus-daemon implementiert Messagebus, Message-Routing, Authentifikation

libdbus low-level Funktionalitäten (Socket, Marshalling, ...)

**K ロ ▶ K @ ▶ K 할 X X 할 X → 할 X → 9 Q Q ^** 

#### Komponenten in Wort. . .

#### dbus-daemon implementiert Messagebus, Message-Routing, Authentifikation

libdbus low-level Funktionalitäten (Socket, Marshalling, ...) Sprachbindungen an C, C++, Python, Perl, ... (optional)

**K ロ ▶ K @ ▶ K 할 X X 할 X → 할 X → 9 Q Q ^** 

## . . . und Bild

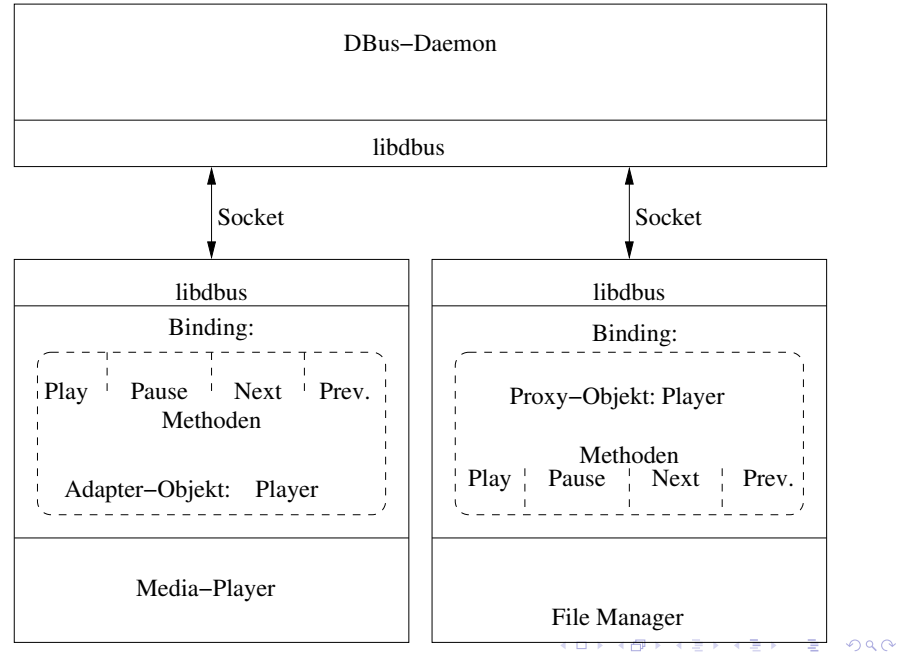

# . . . und Bild

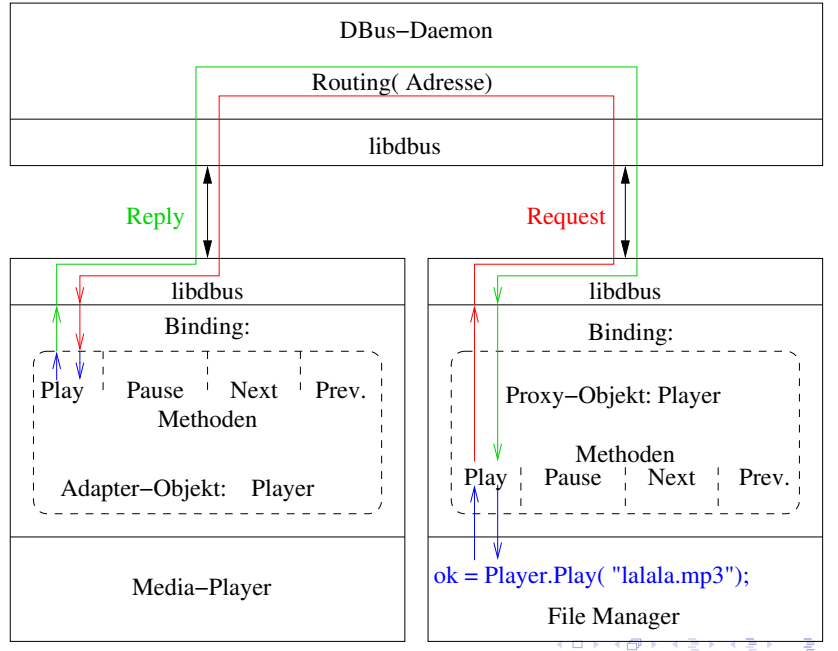

## . . . und großem Bild

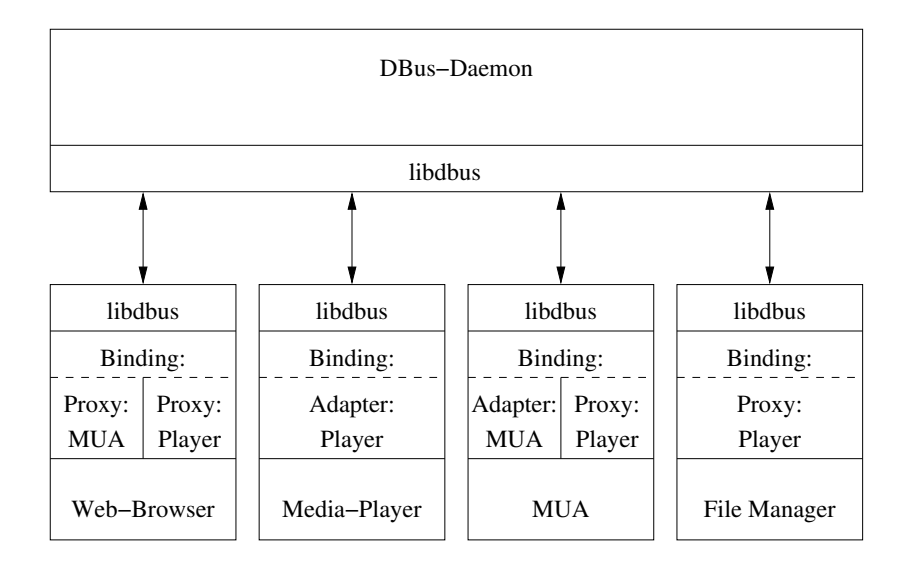

#### **Dispatcher**

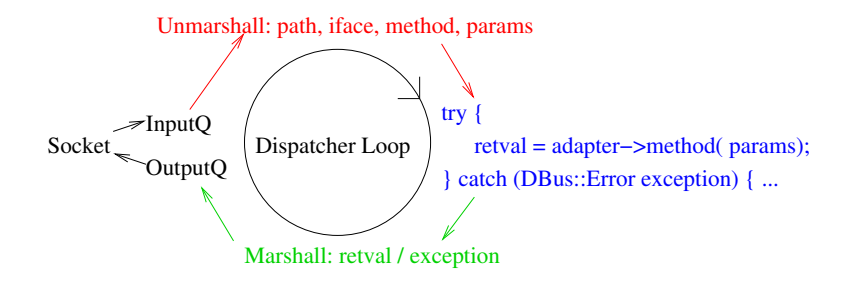

K ロ ▶ K @ ▶ K 할 ▶ K 할 ▶ | 할 | © 9 Q @

#### **Dispatcher**

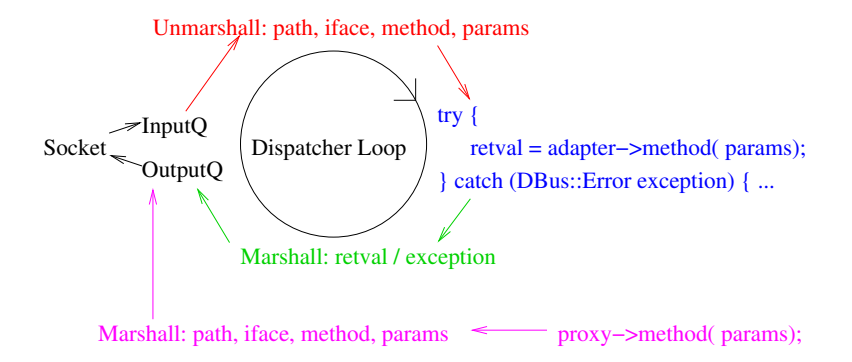

 $\mathbf{E} = \mathbf{A} \oplus \mathbf{B} + \mathbf{A} \oplus \mathbf{B} + \mathbf{A} \oplus \mathbf{B} + \mathbf{A} \oplus \mathbf{A}$  $2990$ 

#### **Dispatcher**

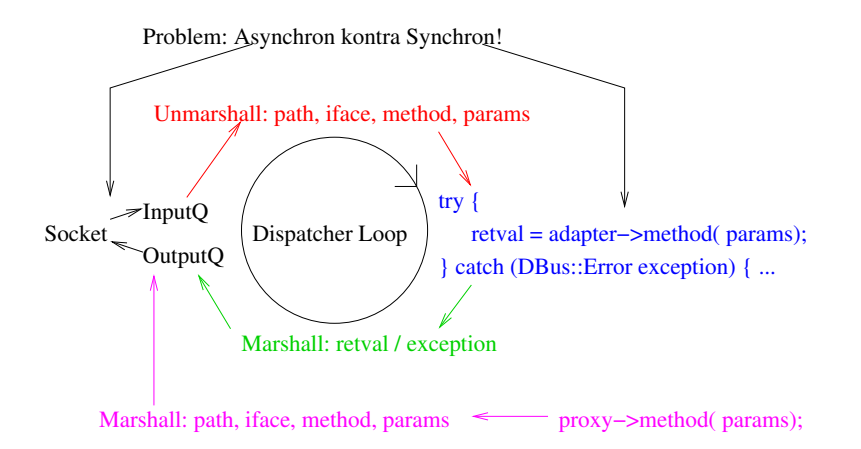

**KORK STRATER STRAKES** 

▶ DBus-Daemon Instanz (System-/Sessionbus)

K □ ▶ K @ ▶ K 할 X K 할 X ( 할 X ) 9 Q Q ·

▶ DBus-Daemon Instanz (System-/Sessionbus)

**K ロ ▶ K @ ▶ K 할 X X 할 X → 할 X → 9 Q Q ^** 

<span id="page-17-0"></span> $\blacktriangleright$  Unique Connection Name

▶ DBus-Daemon Instanz (System-/Sessionbus)

K ロ ▶ K @ ▶ K 할 > K 할 > 1 할 > 1 이익어

**Inique Connection Name (IP-Nummer)** 

▶ DBus-Daemon Instanz (System-/Sessionbus)

**K ロ ▶ K @ ▶ K 할 X X 할 X → 할 X → 9 Q Q ^** 

- **Inique Connection Name (IP-Nummer)**
- $\triangleright$  Well-Knowen Bus Name

▶ DBus-Daemon Instanz (System-/Sessionbus)

K ロ ▶ K @ ▶ K 할 > K 할 > 1 할 > 1 이익어

- **Inique Connection Name (IP-Nummer)**
- ▶ Well-Knowen Bus Name (DNS-Name)

- ▶ DBus-Daemon Instanz (System-/Sessionbus)
- ▶ Unique Connection Name (IP-Nummer)
- ▶ Well-Knowen Bus Name (DNS-Name)
- ▶ Mehrfachregistration von WKBN, Warteschlange

**K ロ ▶ K @ ▶ K 할 X X 할 X → 할 X → 9 Q Q ^** 

- ▶ DBus-Daemon Instanz (System-/Sessionbus)
- ▶ Unique Connection Name (IP-Nummer)
- ▶ Well-Knowen Bus Name (DNS-Name)
- $\triangleright$  Mehrfachregistration von WKBN, Warteschlange

**K ロ ▶ K @ ▶ K 할 X X 할 X → 할 X → 9 Q Q ^** 

 $\triangleright$  Object Path

- ▶ DBus-Daemon Instanz (System-/Sessionbus)
- ▶ Unique Connection Name (IP-Nummer)
- ▶ Well-Knowen Bus Name (DNS-Name)
- $\triangleright$  Mehrfachregistration von WKBN, Warteschlange

**K ロ ▶ K @ ▶ K 할 X X 할 X → 할 X → 9 Q Q ^** 

 $\triangleright$  Object Path (Datei-Pfad)

- ▶ DBus-Daemon Instanz (System-/Sessionbus)
- ▶ Unique Connection Name (IP-Nummer)
- ▶ Well-Knowen Bus Name (DNS-Name)
- $\triangleright$  Mehrfachregistration von WKBN, Warteschlange

**K ロ ▶ K @ ▶ K 할 X X 할 X → 할 X → 9 Q Q ^** 

- $\triangleright$  Object Path (Datei-Pfad)
- $\blacktriangleright$  Interface

- ▶ DBus-Daemon Instanz (System-/Sessionbus)
- ▶ Unique Connection Name (IP-Nummer)
- ▶ Well-Knowen Bus Name (DNS-Name)
- $\triangleright$  Mehrfachregistration von WKBN, Warteschlange

**KORK STRATER STRAKER** 

- $\triangleright$  Object Path (Datei-Pfad)
- $\blacktriangleright$  Interface
- $\blacktriangleright$  Member

- ▶ DBus-Daemon Instanz (System-/Sessionbus)
- ▶ Unique Connection Name (IP-Nummer)
- ▶ Well-Knowen Bus Name (DNS-Name)
- $\triangleright$  Mehrfachregistration von WKBN, Warteschlange

**K ロ ▶ K @ ▶ K 할 X X 할 X 및 할 X X Q Q O** 

- $\triangleright$  Object Path (Datei-Pfad)
- $\blacktriangleright$  Interface
- $\blacktriangleright$  Member (Method, Property, Signal)

- ▶ DBus-Daemon Instanz (System-/Sessionbus)
- ▶ Unique Connection Name (IP-Nummer)
- ▶ Well-Knowen Bus Name (DNS-Name)
- $\triangleright$  Mehrfachregistration von WKBN, Warteschlange

**K ロ ▶ K @ ▶ K 할 X X 할 X 및 할 X X Q Q O** 

- $\triangleright$  Object Path (Datei-Pfad)
- $\blacktriangleright$  Interface
- $\blacktriangleright$  Member (Method, Property, Signal)
- ► Erklärung am Objekt...

## D-Feet

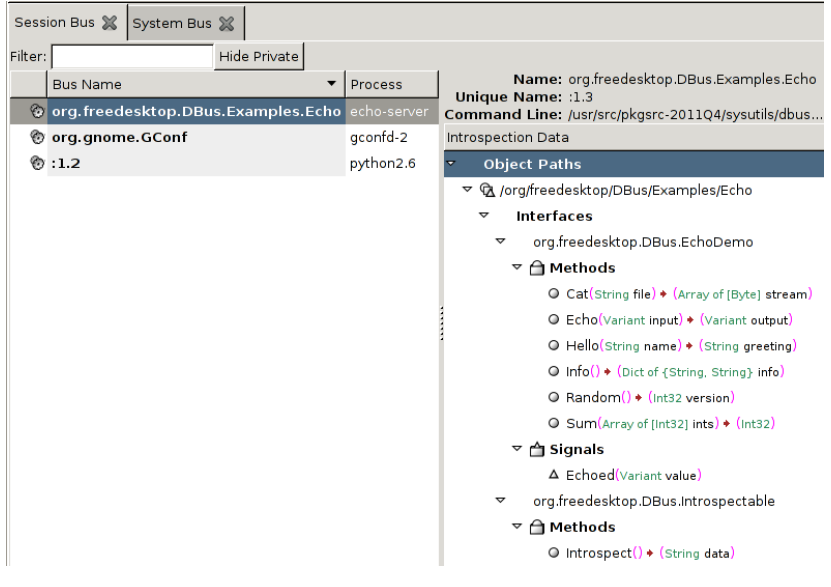

▶ DBus: dbus-monitor, dbus-send

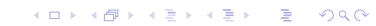

- ▶ DBus: dbus-monitor, dbus-send
- <span id="page-30-0"></span> $\triangleright$  bustle, dbus-monitor in klickibunti (Profiling)

K ロ ▶ K @ ▶ K 할 ▶ K 할 ▶ | 할 | © 9 Q @

- ▶ DBus: dbus-monitor, dbus-send
- $\triangleright$  bustle, dbus-monitor in klickibunti (Profiling)

K ロ ▶ K @ ▶ K 할 > K 할 > 1 할 > 1 이익어

 $\blacktriangleright$  qt: qdbusviewer

- ▶ DBus: dbus-monitor, dbus-send
- $\triangleright$  bustle, dbus-monitor in klickibunti (Profiling)

K ロ ▶ K @ ▶ K 할 > K 할 > 1 할 > 1 이익어

- $\blacktriangleright$  qt: qdbusviewer
- $\blacktriangleright$  d-feet

- ▶ DBus: dbus-monitor, dbus-send
- $\triangleright$  bustle, dbus-monitor in klickibunti (Profiling)

K ロ ▶ K @ ▶ K 할 > K 할 > 1 할 > 1 이익어

- $\blacktriangleright$  qt: qdbusviewer
- $\blacktriangleright$  d-feet
- $\blacktriangleright$  Bindings...

Introspection. XML (Signaturen, Typen)

K ロ ▶ K @ ▶ K 할 ▶ K 할 ▶ | 할 | © 9 Q @

- $\triangleright$  Weiterleiten von Excetions
- $\blacktriangleright$  Beispiele im README
- Introspection. XML (Signaturen, Typen)
- $\triangleright$  Weiterleiten von Excetions
- **Beispiele im README**
- <span id="page-35-0"></span> $\triangleright$  Effizienz: 20% schneller als handgestrickte IPC

K ロ ▶ K @ ▶ K 할 > K 할 > 1 할 > 1 이익어

- Introspection. XML (Signaturen, Typen)
- $\triangleright$  Weiterleiten von Excetions
- **Beispiele im README**
- $\triangleright$  Effizienz: 20% schneller als handgestrickte IPC

K ロ ▶ K @ ▶ K 할 > K 할 > 1 할 > 1 이익어

 $\blacktriangleright$  ENDE!